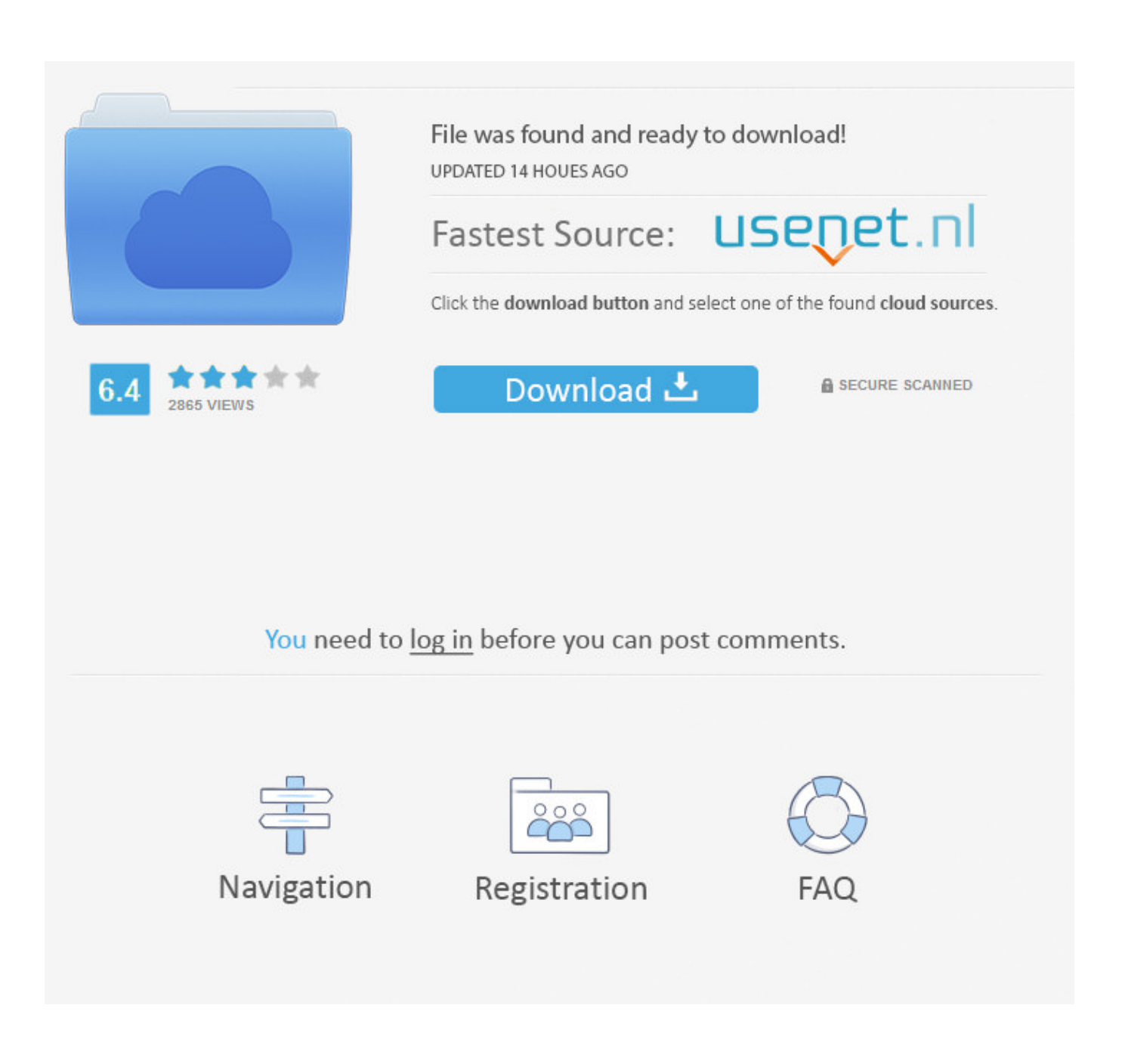

**Meye App For Mac** 

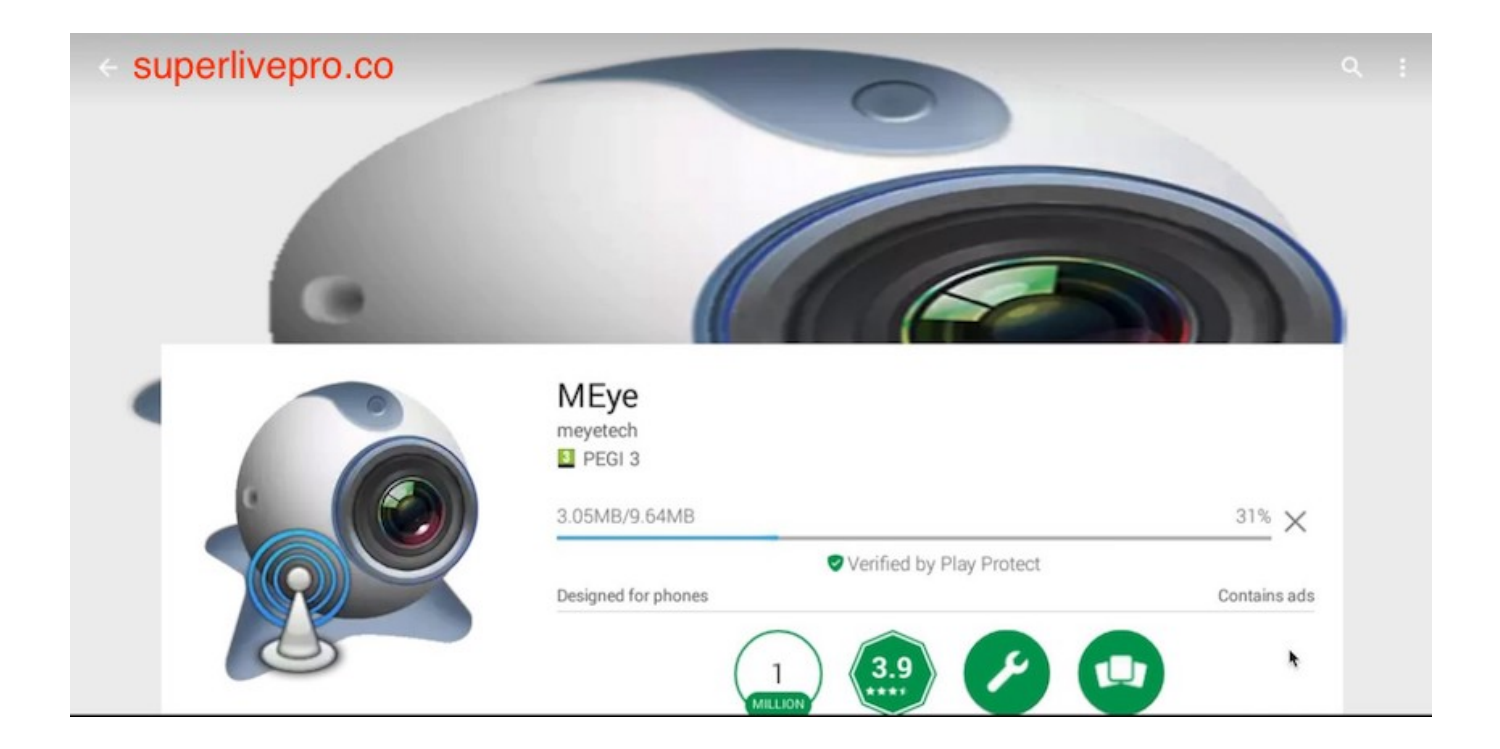

Meye App For Mac

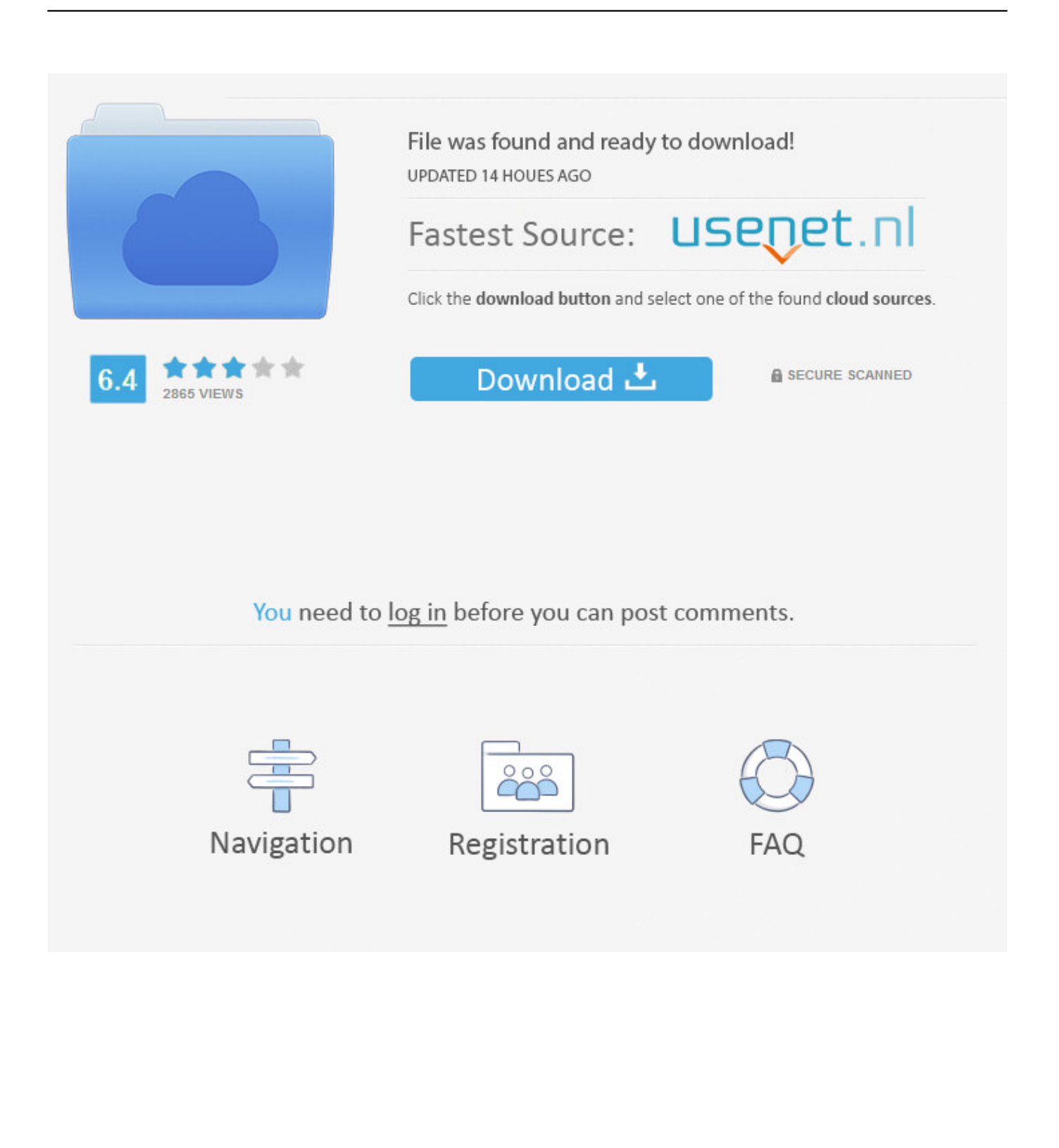

This app supports almost all the DVR cameras which are manufactured in China and this app also supports Android PDA.. Sound booster app for mac In order to use MEye for PC, download and install an Android emulator.

- 1. meyer
- 2. mad eye moody
- 3. meaning of evil eye

Or, you've bought a pair of fancy new speakers for your MacBook Air but the default volume output doesn't satisfy you.. You've been there before: you've reached the maximum volume level on your Mac, but that Youtube audio is just too low.

### **meyer**

meye, meyer automotive, meyer ford, my eye doctor, meyers leonard, meyer ford seward ne, meyer hatchery, meyer automotive seward ne, meyer earp, meyer, meyer lansky, meyer lemon, meyer habib, meyerowitz stories, meyerbeer, meyerhoff foundation, meyer burger, meyers shoes [Is There An Echo App For Mac Computer](https://focused-brattain-1726c2.netlify.app/Is-There-An-Echo-App-For-Mac-Computer)

IPadian emulator app in only for Mac users you can't use it on Windows If you have emulator apps on your PC then don't download any of them and if you don't have emulator apps on your PC download one of them from below list.. Before moving on let tell you about main features of MEye Official Features of MEye: – Compatible with all Android smartphones – Stream live video directly from your security devices – Support multiple DVRs – Supports control over PTZ cameras – Take snapshots of live streaming video Source: Download And Install MEye for PC: To download and install MEye For PC you need emulator apps like Bluestacks, Andy, KOPlayer, Leaproid, droid4x, Genymotion, MEmu, Nox, ipadian. [6302 Calamari Pl Riverview Fl](https://hub.docker.com/r/fielygringve/6302-calamari-pl-riverview-fl)

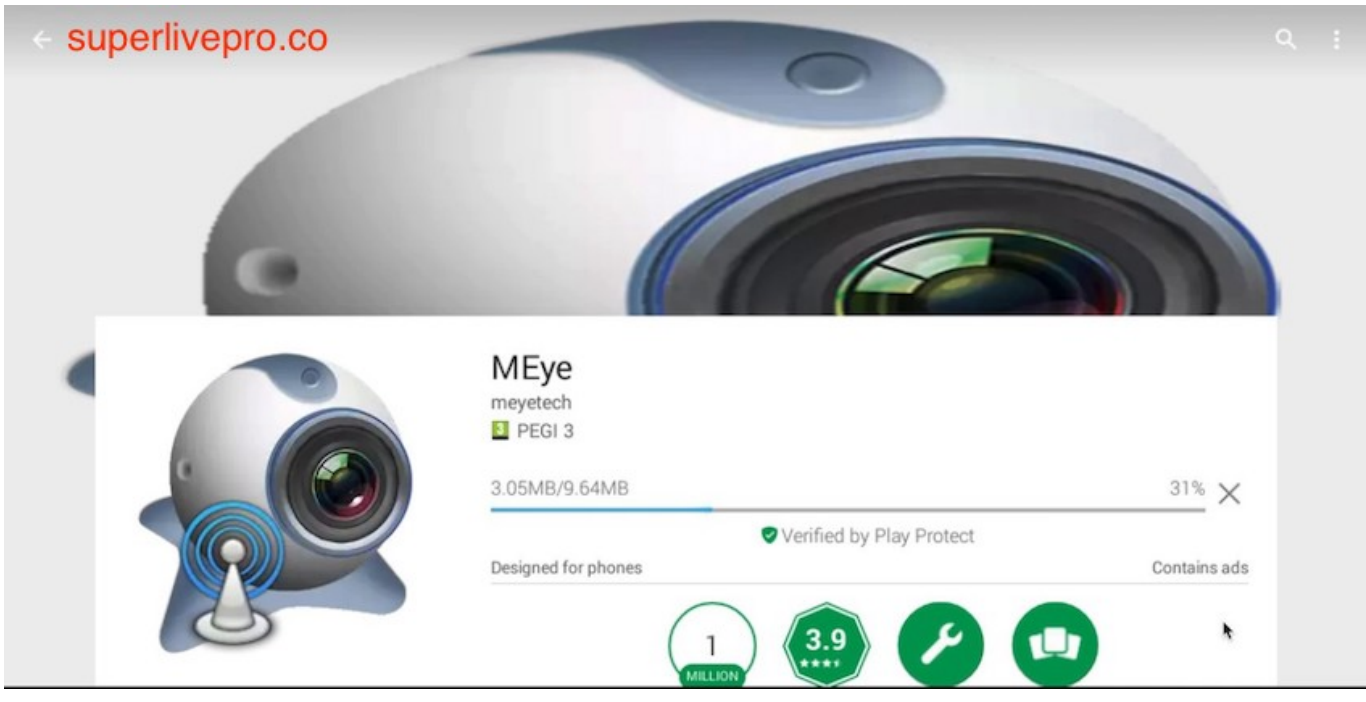

[Giant Slayer Longsword Rare Dmg 172](https://degypuni.over-blog.com/2021/02/Giant-Slayer-Longsword-Rare-Dmg-172.html)

## **mad eye moody**

#### [Mindmaster Download Crack](https://fervent-kirch-6df731.netlify.app/Mindmaster-Download-Crack)

Meye App For Windows 7Meye App For Windows 7MEye For PC: meyetech introduces a new security camera app for you

people and with this app, you can access and control security surveillance cameras, DVR/Security cameras/IP Cameras around you.. But luckily, a Mac app properly named by Global Delight will allow you to dramatically increase the volume of your OS X machine with a simple slider in the menubar.. 1, Windows 10, Mac OS and Mac OSX Now just follow one of following methods to download and use MEye for PC on laptops and desktop computers.. Once installed (the installation process requires a few clicks and your admin password) Boom will reside in your Mac's menubar waiting for your mouse cursor to increase the available volume output.. This app is compatible with all android devices/ smartphones You can access direct live streaming video from the security camera, this app also supports multiple dvrs. [Aplikasi Inventory Gudang Gratis](https://www.bloglovin.com/@dominiquejohnson48/aplikasi-inventory-gudang-gratis)

# **meaning of evil eye**

## [Mercedes Sprinter Body Builder Manual](http://byewealthde.yolasite.com/resources/Mercedes-Sprinter-Body-Builder-Manual.pdf)

The annoyances of low volume in situations when you'd like to rock out your room are terrible, if you ask me.. XMEye is the popular App that designed for various inexpensive IP cameras and NVRs/DVRs.. This also supports and controls PTZ cameras and you can also take snapshots of live video streaming.. This app supports almost all the new dvr ports like 34567 or 37777 or 8101 or 8000 or 5800 etc.. Browsing a Plex server Vlc for mac in app store Meye App For Windows 7But some old dvr ports like 37777 or 34567 or 8000 or 5800 or 8101 are also supported in this app.. XMEye makes remote video monitoring via smartphones become super easy However, this App is only compatible with Android (Smartphone, Tablet) and iOS (iPhone, iPad) devices.. Now let's start the method to download and install MEye For PC Windows, MEye for Mac, and MEye Para PC.. To support old dvr ports you need to change the settings of this app, go settings and then select Only Support Old Devices check box and exit the settings and restart the app. cea114251b [Taylormade Porsche Design Driver For Mac](https://seesaawiki.jp/derwlohstidoub/d/Taylormade Porsche Design Driver For Mac jamikezabe)

cea114251b

[Paswerd haking in urdu.pdf](https://sumcovalho.over-blog.com/2021/02/Paswerd-haking-in-urdupdf.html)